# **การทดสอบอิทธิพลของตัวแปรก ากับในตัวแบบสมการโครงสร้าง**

## **มนตรีพริิยะกุล \***

## **บทคัดย่อ**

ึ การประมาณค่าสัมประสิทธิ์เส้นทางของตัวแบบสมการโครงสร้างที่มีตัวแปรกำกับสามารถกระทำได้โดย การสร้างตัวแปรปฏิสัมพันธ์ระหว่างตัวแปรต้นทางกับตัวแปรกำกับที่มีตัวชี้วัดเกิดจากผลคูณของตัวชี้วัดจากตัวแปร แฝงคู่ดังกล่าวเพิ่มเข้ามาในตัวแบบเพื่อส่งผลกระทบสู่ตัวแปรปลายทางแต่ละตัวที่เส้นทางถูกกำกับ วิธีวิเคราะห์มีหลาย วิธีขึ้นอยู่กับตัวแบบว่าเป็น second order model หรือ first order model และตัวแบบมาตรวัดเป็นแบบ formative measurement model หรือ reflective measurement model หรือแบบผสม

**ค าส าคัญ :** ตวัแปรกา กบั ตวัแปรคนั่ กลาง ตัวแบบสมการโครงสร้าง

ภาควิชาสถิติ คณะวิทยาศาสตร์ มหาวิทยาลัยรามคำแหง

<sup>\*</sup> ผตู้ิดต่อ, อีเมล์[: mpiriyakul@yahoo.com](mailto:mpiriyakul@yahoo.com) รับเมื่อ 10 เมษายน 2558 ตอบรับเมื่อ 18 พฤศจิกายน 2558

#### **Test of moderation effect in Structural Equation Modeling**

**Montree Piriyakul\***

#### **Abstract**

Estimation and significant test of path coefficients in SEM with moderators must be started from creating interaction term, multiplication between indicators of antecedent variable from specific path and its moderator's indicators, before usual SEM analysis. There are several methods of moderation analysis depended on types of SEM model, second order model or first order model, formative measurement model or reflective measurement model or mixed model.

**Keywords :** Moderator, Mediator, Structural equation modelling

Department of Statistic, Faculty of Science, Ramkhamhaeng University.

<sup>\*</sup> Corresponding author, E-mail: [mpriyakul@yahoo.com](mailto:mpriyakul@yahoo.com) Received 10 April 2015, Accepted 18 November 2015

#### **1. บทน า**

การวิเคราะห์ตัวแบบสมการโครงสร้าง (Structural Equation Modeling; SEM) สามารถกระทำได้ด้วย ซอฟท์แวร์เฉพาะซึ่งแยกเป็น 2 กลุ่มคือกลุ่ม covariance based SEM (CB-SEM) ซึ่งพัฒนาขั้นตอนวิธีด้วยวิธี maximum likelihood estimation (MLE) เช่น LISREL, AMOS, EQS, MPLUS, CALIS และกลุ่ม variance based SEM (VB-SEM) ซึ่งพัฒนาขั้นตอนวิธีด้วยวิธี กา ลงัสองนอ้ยที่สุด (วิธีกา ลงัสองนอ้ยที่สุดเป็นวิธีการที่ ใช้ในการพัฒนาตัวแบบทางเศรษฐมิติและการถดถอย) เช่น PLS-Graph, Smart PLS, Visual PLS, WARP, XLSTAT ซึ่ งโดยปกติแล้วจะให้ผลลัพธ์ตรงกัน อาจ ต่างกนั ที่ค่าตวัเลข ท้งัน้ีซอฟท์แวร์ในกลุ่ม VB-SEM จะ ใช้งาบง่ายกว่ามาก

การรันโปรแกรมเพื่อวิเคราะห์ SEM ต้องอาศัย ความรู้ความเขา้ใจในหลกัเกณฑแ์ละวิธีตดัสินซ่ึงตอ้งผ่าน การใช้งานโปรแกรมเหล่าน้ีมาบา้งและหากตัวแบบมีตัว แปรกำกับ (moderator) หรือตัวแปรคั่บกลาง(mediator) อย่างใดอย่างหน่ึงหรือท้ังสองอย่าง เช่นในตัวแบบ moderated mediation model และ mediated moderation model การวิเคราะห์ก็จะยากข้ึน เฉพาะกรณีตัวแปร คั่นกลางต้องมีซอฟท์แวร์เสริมเข้ามาอีก ที่ใช้ง่ายคือ Indirect module การออกแบบงานวิจัยและการวิเคราะห์ ขอ้มูลกรณีเหล่าน้ีจึงตอ้งอาศยัความเขา้ใจท้งัทางวิชาการ และทางเทคนิคเพิ่มขึ้น ในที่นี้ผู้เขียนจะแนะนำการ วิเคราะห์ด้วยภาพกรอบแนวความคิด ซึ่ งหากมีความรู้ ความเข้าใจทางวชิาการและทางเทคนิคดีพอก็จะเขา้ใจได้ โดยง่าย หากยงัไม่เคยวเิคราะห์ตัวแบบ SEM มาก่อนขอ แนะนา ใหศ้ึกษาหาความรู้พ้ืนฐานในส่วนน้นั เสียก่อน

บทความวิชาการ วารสารวิชาการเทคโนโลยีอุตสาหกรรม ปี ที่ ฉบับที่ 255.. The Journal of Industrial Technology, Vol.  $\ldots$ , No.  $\ldots$  201

> ้บทความนี้กล่าวถึงเฉพาะวิธีวิเคราะห์ข้อมลด้วยตัว แบบสมการโครงสร้าง โดยจะบำเสบอด้วยภาพกรอบ แนวความคิดแยกเป็นการวิเคราะห์การกำกับตามปกติ ในตอนที่ 2 และการวิเคราะห์การกำกับพหุในตอนที่ 3 อนึ่งSEM พัฒนาขั้นตอนวิธี (algorithm) มาจากการ วิเคราะห์การถดถอยพหุ (multiple regression; MRA) จึง ต้องกล่าวกึ่ง MRA และ SEM ไปใบที่เดียวกับ โดยกาพ ที่แสดงจะเป็นภาพในบริบทของ SEM ขณะที่วิธี วิเคราะห์จะอธิบายด้วยรูปและ SEM/MRA ซึ่งแสดง ด้วยสมการถดถอยเดียวกับ

## **2***.* **การวิเคราะห์ข้อมูลด้วยด้วยSEM**

จากรูปที่1 สามารถวิเคราะห์ข้อมูลได้ด้วยการถดถอย แบบเชิงชั้นซึ่งจัดรูปได้ดังรูปที่ 2 และรูปที่ 3 ดังต่อไปนี้

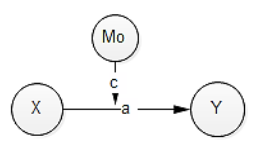

**รูปที่1** ตวัแบบการกา กบัของ Mo

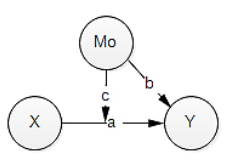

**รูปที่2** ตวัแบบการกา กบัของ Moก่อนวเิคราะห์

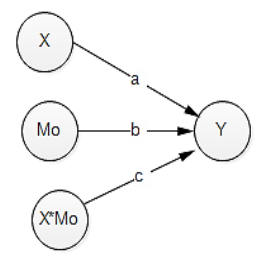

**รูปที่3** ตวัแบบการกา กบั เพื่อวเิคราะห์ดว้ย SEM/MRA

การวิเคราะห์ด้วยการถดถอยแบบเชิงช้นั จะต้องท าเป็ น 2 ข้นั ตอนดงัน้ีคือ จากสมการที่ (1) ให้เพิ่มปฏิสัมพนัธ์  $\boldsymbol{\mathrm{X*M}_{_\mathrm{o}}}$  ลงในสมการ ได้สมการที่ (2) ขั้นที่ 1 วิเคราะห์สมการถดถอย

$$
Y = f(X, M_o) + \mathcal{E}
$$
 (1)

ขั้นที่ 2 วิเคราะห์การถดถอย

 $Y = f(X, M_0, X * M_0) + \mathcal{E}$  (2)

ซ่ึงกระบวนการน้ีจะเป็นต้นแบบของสมการโครงสร้าง คือเมื่อ X, Mo และY เป็นตัวแปรแฝง เรายังคงจัดรูปเป็น รู ปที่ 3 แล้วอาจรันด้วยซอฟท์แวร์ส าหรับสมการ โครงสร้างในกลุ่ม variance-based SEM หรือในกลุ่ม covariance-based SEM และเมื่อทราบค่าประมาณของ a, b และ c คือ ลิ.6 และ cิแล้วให้นำไปวางกำกับภาพ เส้นทางในรูปที่ 1 ซึ่ง Cิ คือสัมประสิทธิ์ของการกำกับ การวเิคราะห์ขอ้มูลมีกระบวนการดงัน้ี

## .<br>2.1. เมื่อตัวแปรกำกับและตัวแปรต้นทางมีตัวชี้วัดเป็น **reflective indicator**

กรณีน้ีให้วิเคราะห์ด้วย product indicator approach หรือวิเคราะห์ด้วย orthogonal approach [3, 6] แยกเป็น 2 กรณีดงัน้ี

## **2.1.1กรณี first order SEM**

กรณีน้ีคือกรณีที่แต่ละตัวแปรแฝงมีตัวช้ีวัดของ ตนเองดังรูปที่4การวิเคราะห์ข้อมูลสามารถวิเคราะห์ได้ ด้วยวธิีการดงัน้ี

## **2.1.1.1 Product indicator approach** ให้ดำเบิบการดังนี้ 1) แปลงตวัช้ีวดัทุกตวัให้เป็น mean-centered indicator หรือ standardized indicator เช่น แปลง  $\mathrm{X}_1$  เป็น  $\mathrm{X}$ หรือเป็น  $\rm z_{1}=\frac{\rm X}{\rm}$  $\frac{1-\Lambda}{S_X}$ ตัวชี้วัคของตัวแปรแฝงอื่นก็ ปฏิบตัิเช่นเดียวกนั แต่ตวัแปรตามจะไม่แปลงก็ได้ [9]

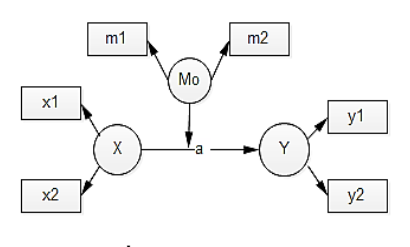

**รูปที่4** first order construct

2) หาตัวชี้วัดของ moderation effect กือ  $\boldsymbol{\mathrm{X*M}}_\text{o}$  โดย การหาผลคูณดังภาพต่อไปน้ีเรียกว่า paired product indicator [7] ดังรูปที่ 5 แต่อาจไม่ต้องสร้างเป็ นผลคูณของ ทุกคู่ (all possible pair) คือสร้างโดยยึดหลกัวา่ ตอ้งไม่มี ตัวซ้ำ [7] ในรูปที่ 5 คือผลคูณ $\mathrm{x_{1}m_{1}},\ \mathrm{x_{2}m_{2}},\ \mathrm{x_{1}m_{2}},\ \mathrm{x_{2}m_{1}}$  แต่ ถ้าไม่มีตัวซ้ำจะมีเพียง  $\mathrm{x_{_{1}}} \mathrm{m_{_{1}}}, \mathrm{x_{_{2}}} \mathrm{m_{_{2}}}$  [3]

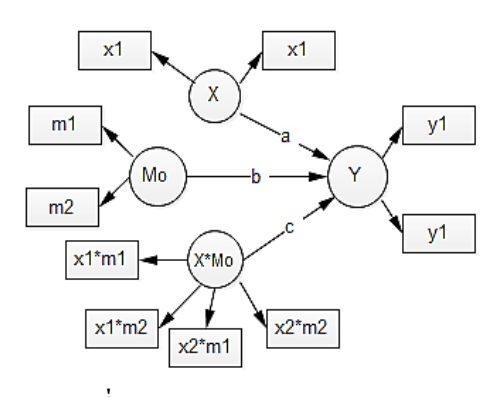

**รูปที่5**วิธี paired product indicator

3) สงั่ รันด้วย PLS หรือซอฟท์แวร์อื่น

**2.2.1.2 Orthogonalapproach** ให้ดำเบิบการดังนี<u>้</u>

1) หาผลคูณระหว่างตัวชี้วัดของตัวแปรต้นทางคือ  ${\bf x}$ กับตัวชี้วัดของตัวแปรกำกับคือ Mo แบบเดียวกับในรูป ที่ 5 คือ  $\rm{x_1m_1}$ ,  $\rm{x_1m_2}$ ,  $\rm{x_2m_1}$ ,  $\rm{x_2m_2}$  ในสมการที่ (3) - (6) 2) วิเคราะห์สมการถดถอย

$$
x_1 m_1 = f(x_1, x_2, m_1, m_2) + \varepsilon \tag{3}
$$

$$
x_1 m_2 = f(x_1, x_2, m_1, m_2) + \varepsilon \tag{4}
$$

$$
x_2m_1 = f(x_1, x_2, m_1, m_2) + \varepsilon \tag{5}
$$

$$
x_i m_2 = f(x_1, x_2, m_1, m_2) + \varepsilon \tag{6}
$$

จากสมการถดถอยสมการ (3)-(6) ให้วิเคราะห์แลว้สั่ง save ค่ำ residual เอาไว้คือ  $_{\rm{r_{i}}}$ เพื่อใช้เป็นตัวชี้วัดของ  $X * M_0$  แล้ววิเคราะห์ SEM ดังรูปที่ 6

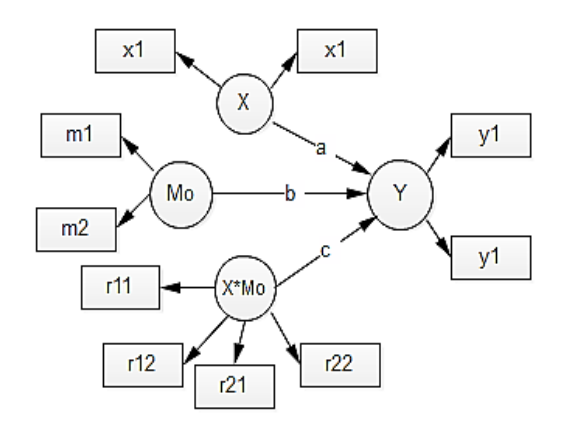

**รูปที่6**วิธีOrthogonal approach

#### **2.1.2กรณีSecond order SEM**

การวิเคราะห์ Second order SEM สามารถกระท าได้ 2 วิธีคือวิธี repeated-indicator approachและวิธี build-up approach ดงัน้ี

## **2.1.2.1วิธีrepeated-indicator approach**

วิธีนี้ให้บำเอาตัวชี้วัดของ first\_order\_construct\_มาใช้ ้เป็นตัวชี้วัดของ second order construct ก่อนแล้วจึง วิเคราะห์ข้อมูล สมมุติตัวแปรแฝง  $\boldsymbol{\mathrm{x}}$  มี 2 ตัวแปรแฝงย่อย คือ U และV โดยที่ U และ V มีตวัช้ีวดั 2 ตัว และ ้เนื่องจาก x ไม่มีตัวชี้วัดของตนเองจึงให้นำตัวชี้วัดของ  ${\bf U}$  และ V มาเป็นตัวชี้วัดของ X (รูปที่ 7) สำหรับ Mo เป็น first order construct จึงไม่ต้องปฏิบัติเช่นเดียวกับ  ${\bf x}$ ส่วน  $X * M_0$  คือตัวแปรแสดงอิทธิพลกำกับให้ใช้ paired--product indicator ตามปกติ

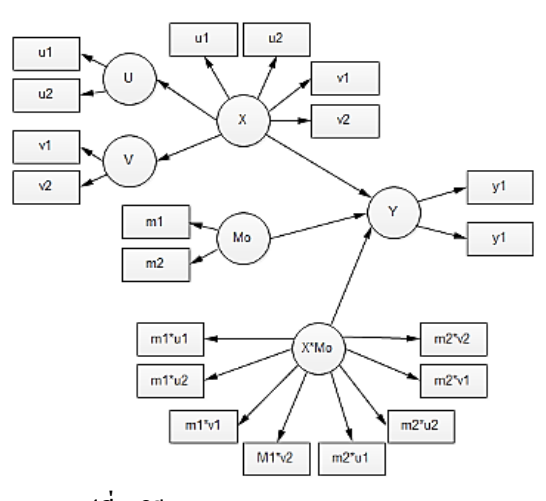

**รูปที่7**วิธี repeated-indicator approach

#### **2.1.2.2วิธีbuild-up approach**

วิธีนี้ใช้แก้ป้ญหาของวิธี repeated-product approach ที่มักจะพบว่าตัวแปรแฝงอื่นที่เชื่อมโยงมาถึง second

order construct ไม่มีนัยสำคัญ [8] หลักการสำคัญคือให้ ใช้ construct score (ซึ่งกี่คือ factor score) ของ first order construct มาเป็นตวัช้ีวัดของ second order constructโดย ที่ก่อนการวิเคราะห์เพื่อหาค่า construct score ให้ย้ายเส้น โยงทุกเส้นที่เคยเป็ นเส้นโยงของ second order construct มาเป็ นเส้นโยงของ first order construct เสียก่อนแล้วรัน โปรแกรม SEM ตามปกติและ save ค่า construct score ี เอาไว้เพื่อใช้เป็นตัวชี้วัด เช่น จากรูปที่ 8 ให้คำเนินการ เป็น 2 ขั้นตอน คือขั้นตอนการสร้างข้อมลหรับ first order construct ด้วยคะแนนปัจจัย (factor score หรือ construct score) แลว้ใชเ้ป็นตวัช้ีวดัของ second order construct จากน้นั ใหด้า เนินการตามปกติจากรูปที่8 ดงัต่อไปน้ีให้ ดา เนินการดงัน้ี

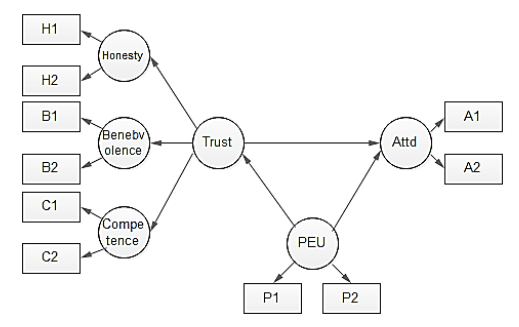

**รูปที่8** ตวัอยา่ งกรอบแนวความคิดเพื่อการวเิคราะห์ดว้ย

build up approach

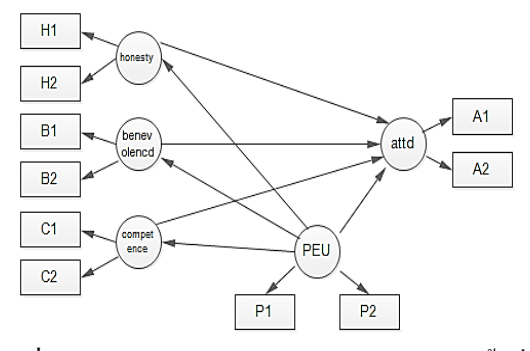

**รูปที่9** ตวัอยา่ งวธิีวเิคราะห์ดว้ยbuild up approachข้นั ที่1

ข้ำเที่ 1 ให้ทิ้ง trust ไปก่อนแล้วโยงเส้นทางจาก PEU ไปยังตัวแปรแฝงย่อยของ trust และโยงจาก ตัวแปรแฝง ย่อยของ trust มาที่ attitude ดังรูปที่9 จากน้ันให้สั่งรัน โปรแกรม PLS หรือโปรแกรมอื่นใน Covariance-based SEM แลว้สั่งsave ค่า construct score (คือ factor score) เอาไว้เพื่อใช้เป็บตัวซี้วัด

ขั้นที่ 2 เปลี่ยนตัวแปรแฝงย่อยของ trust เป็น  $\text{FS}_1, \text{FS}_2$ และ FS<sup>3</sup> ดังรูปที่ 10 ซ่ึงก็คือ factor score ของ Honesty*,*  Benevolence และ Competence ตามลำดับ จากนั้นจึงสั่ง รับ SEM ตามปกติ

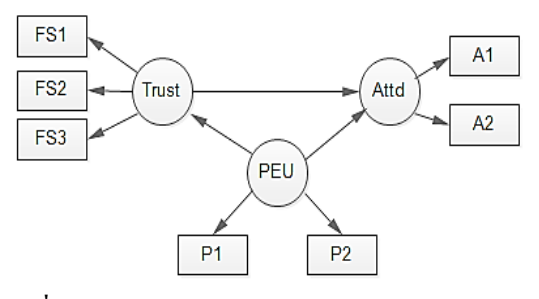

**รูปที่ 10** ตวัอยา่ งวิธีวิเคราะห์ดว้ย build up approach ขั้นที่ 2

ี สำหรับกรณี second order model ที่มีตัวแปรกำกับดัง รูปที่ 11 ก็กระทำใด้เช่นเดียวกันคือดำเนินการเป็น 2 ขั้น ตอนดงัน้ี

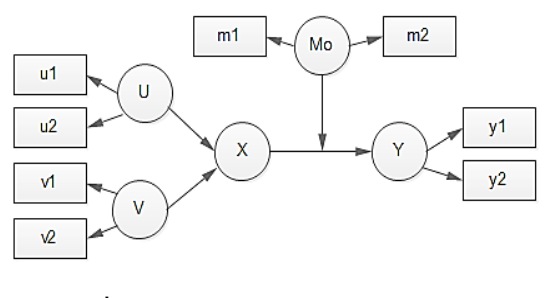

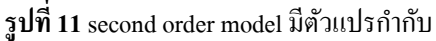

ขั้นที่ 1 เปลี่ยนรูปที่ 11 เป็นรูปที่ 12 คล้ายกับที่ได้ กระทา ผ่านมา ให้สั่งรัน PLS แลว้สั่ง save ค่า construct  $\,\,$ score ของ $\,\,$ U $\,\,$ และ $\,\,$ V $\,$ เอาไว้เพื่อใช้เป็น indicator สมมุติ ชื่อว่า  $\text{FS}_1$  และ $\text{FS}_2$ 

 $\mathring{\Psi}$ นที่ 2 ใช้ FS $_{_I}$  และ FS $_{_2}$ เป็นค่า indicator ของ $\boldsymbol{\mathrm{X}}$ แล้วดำเนินการแบบเดิมคือแปลงตัวแปรมาตรวัดเป็น mean-center indicator หรือ standardized indicator และ คำนวณหาค่าตัวชี้วัดของ X\*Mo ซึ่งปรากฏดังรูปที่ 13 จากนั้นให้สั่งรับ SEM ตามปกติ

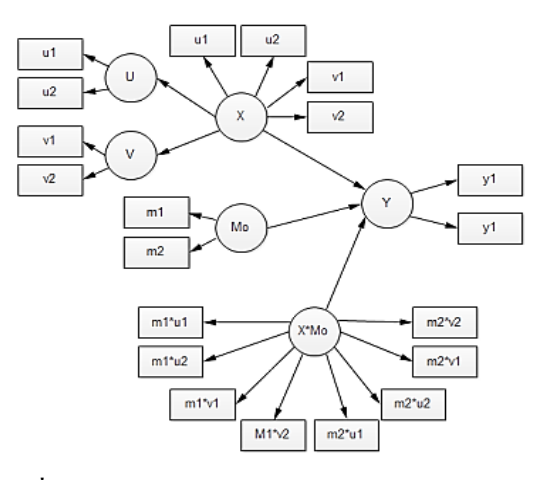

**รูปที่ 12** การวิเคราะห์ตวัแบบการกา กบักรณีsecond order model มีตัวแปรกำกับ ขั้นที่ 1

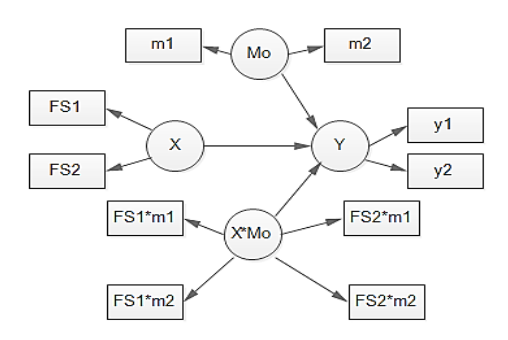

**รูปที่ 13** การวิเคราะห์ตวัแบบการกา กับกรณีsecond order model มีตัวแปรกำกับ ขั้นที่ 2

## **2.2 เมื่อตัวแปรก ากับหรือตัวแปรต้นทางหรือท้ังคู่เป็น Formative indicator construct**

กรณีน้ีให้รันโดยวิธีtwo- stage approach หากตัวแปร แฝงเป็น second order construct ให้ดำเนินตามที่ผ่านมา ก่อบ

 $\widehat{\mathfrak{I}}$ ชื่ two-stage approach มีรายละเอียดดังนี้

้ขั้นที่ 1 สั่งวิเคราะห์ตัวแบบสมการโครงสร้างรูปที่ 14 แล้วสั่ง save ค่า construct score ของตัวแปร X, Mo และ $\rm Y$  $\mathbb{N}$ ด้  $\text{FS}_1, \text{FS}_2$  และ  $\text{FS}_3$  ตามลำดับ

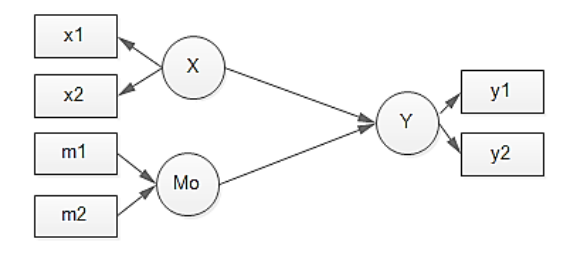

**รูปที่ 14** two-stage approach ขั้นที่ 1

ข้นั ที่2วิเคราะห์ข้อมูลในตัวแบบสมการโครงสร้าง ตามรูปที่ 15 โดยใช้ FS<sub>1</sub> ,FS<sub>2</sub> และ FS<sub>3</sub> เป็นตัวชี้วัดของ  $\boldsymbol{\mathrm{x}}, \ \boldsymbol{\mathrm{M}}_{_{\boldsymbol{0}}}$  และ $\boldsymbol{\mathrm{Y}}$  ส่วนตัวชี้วัดของอิทธิพลการกำกับให้ใช้ ผลคูณ construct score ของ  $X$  กับ  $M_0$ 

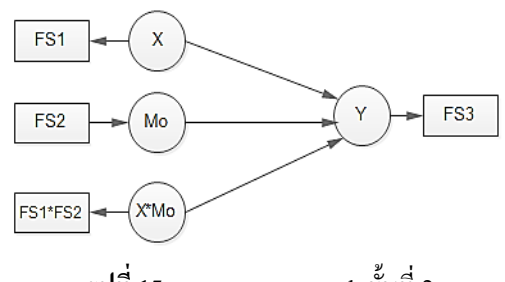

**รูปที่ 15** two-stage approach ขั้นที่ 2

จากรูปที่15อาจมีคา ถามวา่ ตวัช้ีวดั(indicator) ของ อิทธิพลการกา กบัควรจะใช้เป็ น formative indicator หรือ reflective indicator ในกรณีนี้จะเห็นได้ว่ารูปที่ 15คือ MRA ซึ่ง indicator ก็คือค่าของตวัแปรใน MRA ลูกศรจะ ชี้ไปทางใดก็ยังคงเป็น MRA อย่เช่นเดิมเพราะขั้นตอนวิธี ของ SEM จะวนเวียน ประมาณค่าตามวิธี MRA จนกระทั่งคำตอบอยู่ในสภาวะเสถียร

อน่ึงนักวิจยัอาจสนใจอีกว่าหากจะเพิ่มตวัแปรร่วม (covariate) เพื่อควบคุมตัวแปรอื่นลงในตัวแบบ (ตัวแปร ควบคุมคือตวัแปรอื่นที่ไม่ใช่main effect นิยมใช้เมื่อผล การศึกษามี่ power of test ต่ำ) เพื่อดูว่าเมื่อเพิ่มตัวแปร ร่วมเข้ามาแล้ว  ${\bf R}^2$  จะสูงขึ้นหรือไม่ power จะเพิ่มขึ้น หรือไม่ ตวัแปรผลลพัธ์(dependent variable , outcome variable, endogenous variable) จะแปรค่าไป ตามกาล หรือไม่ก็ใหเ้พิ่มตวัแปรน้ีลงในตวัแบบก่อน เช่นให้Co เป็ นตัวแปรควบคุม X คือตัวแปรต้นทาง Mo คือตัวแปร กำกับ Y คือตัวแปรตาม ยังคงวิเคราะห์ด้วยการถดถอย แบบเชิงช้นั คือวิเคราะห์สมการถดถอยที่ (7)

$$
Y = f(C_0, X, M_0) + \mathcal{E}
$$
 (7)

และสมการถดถอยที่ (8)

$$
Y = f(C_0, X, M_0, X * M_0) + \mathcal{E}
$$
 (8)

เรื่องน้ีFrazier, Baron and Tix [5] และ Cohen and  $\rm{Cohen}$  [4] แนะนำว่าควรเพิ่ม  $\rm{C_{0}}*\rm{M_{0}}$  ลงในสมการที่ (8) ด้วย กลายเป็ นสมการที่ (9)

$$
Y = f(C_0, X, M_0, X * M_0, C_0 * M_0) + \varepsilon
$$
 (9)

ทั้งนี้เพื่อจะได้ใช้เป็นข้อเสนอแนะเพื่อการวิจัย แต่ไม่ จำเป็นต้องทดสอบนัยสำคัญของ C $_{\rm o}$   $\star$  M $_{\rm o}$  [5]

## **3. การวเิคราะห์การกา กบัพหุ**

ใบหลายกรณีเราอาจจะมีตัวแปรกำกับมากกว่า 1 ตัว เรียกว่าตัวแบบการกำกับพหุ (multiple moderation model) ซึ่งอาจมีคำถามว่าจะวิเคราะห์อย่างไร ตอบว่า เรื่องน้ียงัคงยึดหลกัเกณฑเ์ดิมคือให้วิเคราะห์เป็น 2 ข้นั คือข้นั ที่1 ให้วิเคราะห์ตัวแบบสมการโครง สร้างที่มีตัว แปรสาเหตุและตัวแปรกำกับทุกตัวเพื่อตรวจ สอบ อิทธิพลของตวัแปรกา กบัและจากน้นั ในข้นั ที่2 ให้เพิ่ม อิทธิพลกำกับ (mediation effect) ทุกตัวลงในตัวแบบซึ่ง ยังคงปฏิบัติแบบเดียวกันทั้งเมื่อตัวแปรกำกับเป็นตัวแปร ต่อเนื่องและตัวแปรกลุ่ม กรณีเป็นตัวแปรกลุ่มอาจใช้วิธี สร้างตวัแปรหุ่น (dummy variable) หรือวิเคราะห์พหุ กลุ่ม (multi-groupanalysis)

การวิเคราะห์การกำกับพหุอาจดูสับสนแต่ถ้าขึดหลัก เกณฑ์ที่ได้กล่าวผ่านมาแล้วตั้งแต่ต้นก็จะเข้าใจได้โดยง่าย ขอยกตัวอย่างเพื่อให้เกิดความเข้าใจที่ดีข้ึนดังน้ี ตัวอย่างที่ 1 สมมุติตัวแบบการกำกับพหุปรากฏใน รูปที่ 16 ให้เลียนแบบตามหลักเกณฑ์ที่ผ่านกล่าวมาคือ วิเคราะห์เป็บ 2 ขั้นตอบ โดยให้วิเคราะห์ตัวแบบตาม

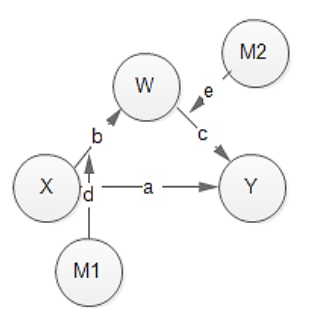

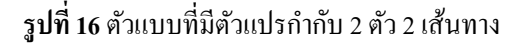

จากน้นั ให้นา ค่า construct score มาใช้วิเคราะห์อิทธิพล กำกับ ค่าสัมประสิทธิ์ที่ได้ให้ใช้เป็นค่าอิทธิพลของตัว แปรกำกับซึ่งก็คือค่าที่ใช้กำกับลูกศรที่พุ่งตรงไปยัง ลูกศรที่เชื่อมโยงตัวแปร

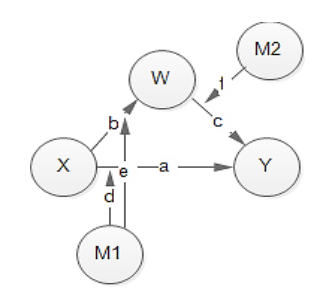

## **รูปที่19** ตวัแบบที่มีตวัแปรกา กบั 2 ตัว 3 เส้นทาง

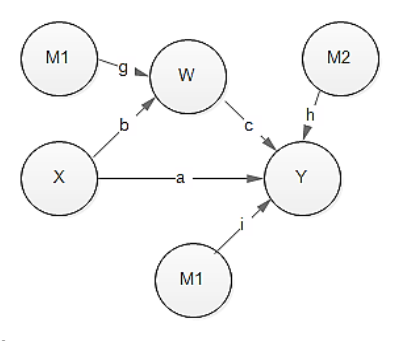

 $\,$ รูปที่ 20 การวิเคราะห์ตัวแบบการกำกับพหฺขั้นที่ 1

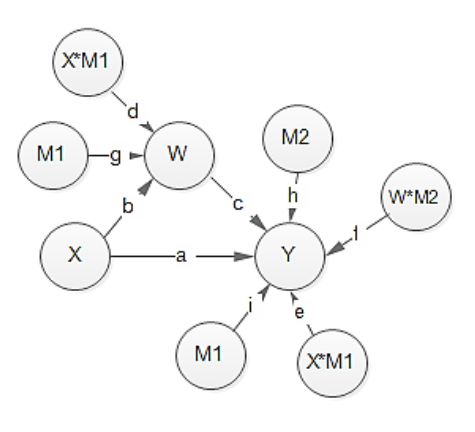

**รูปที่ 21** การวิเคราะห์ตัวแบบการกำกับพหุขั้นที่ 2

รูปที่ 17 และรูปที่ 18 ค่าประมาณของd และ e ใชเ้ป็นค่า สัมประสิทธิ์อิทธิพลกำกับ ส่วนค่าของสัมประสิทธิ์ เส้นทางอื่นให้เป็นไปตามผลของการวิเคราะห์ SEM

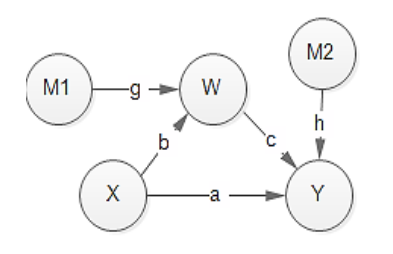

 $\,$ รูปที่ 17 การวิเคราะห์ตัวแบบการกำกับพหุขั้นที่ 1

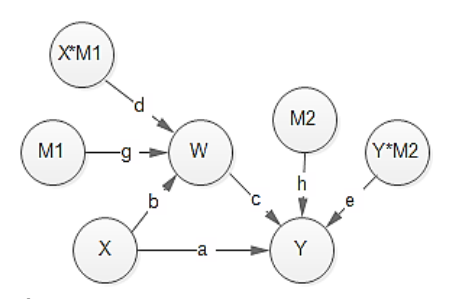

 $\,$ **รูปที่ 18** การวิเคราะห์ตัวแบบการกำกับพหุขั้นที่ 2

้ ตัวอย่างที่ 2 รูปที่ 19 คือตัวแบบการกำกับพหุ การ วิเคราะห์ตัวแบบที่ปรากฏในรูปที่ 20 กระท าเพื่อศึกษา อิทธิพลของ main effectการวิเคราะห์ตัวแบบในรูปที่ 21 ึกระทำเพื่อศึกษาอิทธิพลกำกับ ผลจากการวิเคราะห์จาก ภาพท้งั 2 น้ีซ่ึงจะไดร้ับค่าประมาณสัมประสิทธ์ิเส้นทาง ตามต้องการให้นา ค่าประมาณของ a, b, c, d, e, f ไปใช้ สา หรับกา กบั เส้นทางในรูปที่ 19 ส าหรับรายละเอียดวิธี วิเคราะห์กรณี second order SEM ก็เพียงแต่เลือกใช้ repeated indicator approach วิธี build-up approach หรือ วิธี two-stage approach แล้วแต่ว่าตัวชี้วัดเป็นตัวชี้วัด ชนิด reflective indicator หรือชนิด formative indicator บทความวิชาการ วารสารวิชาการเทคโนโลยีอุตสาหกรรม ปี ที่ 12 ฉบับที่ 1 มกราคม – เมษายน 2559 The Journal of Industrial Technology, Vol. 12, No. 1 January – April 2016

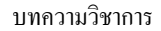

การต่อต้านยาเสพติด การป้องกันการเสพยา การปฏิเสธการเสพยา

**รูปที่ 24** ตวัแบบเส้นทางแสดงอิทธิพลของการป้องกนั การเสพยาที่มีต่อการปฏิเสธยามีการต่อตา้นยาเสพติด เป็นตัวแปรคั่นกลาง

แต่นักวิจัยอาจพบจากวรรณกรรมหรือจากหลักฐาน เชิงประจกั ษ์วา่ ความเขม้ หรือทิศทางของความสัมพนัธ์ ขึ้นอยู่กับเพศของผู้ถูกชักชวน ภาพของตัวแบบจึง เปลี่ยนแปลงเป็นรูปที่ 25

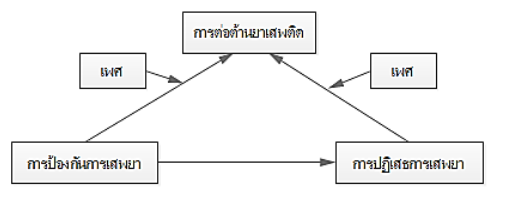

**รูปที่ 25** ตวัแบบเส้นทางแสดงอิทธิพลของการป้องกนั การเสพยาที่มีต่อการปฏิเสธยามีการต่อตา้นยาเสพติด เป็นตัวแปรคั่นกลาง มีเพศผู้ถูกชักชวนเป็นตัวแปรกำกับ

Braekhuizen and Hoffmann [12]ศึกษาผลการด าเนิน ธุรกิจออนไลน์(online performance)ในรูปที่ 26 พบวา่ คุณภาพของการสื่อสารต้องอาศัยคุณภาพการประมวลผล สารสนเทศ (quality of information processing; QOIP) และการลื่นไหลของข่าวสาร (flow) (คำว่า flow หมายถึง การติดตามข่าวสารโดยคลิกดูไปเรื่อย ๆ ต่อเนื่องจากเพจ หนึ่งสู่เพจหนึ่งไม่ออกจากเว็บง่าย ๆ) แต่ก็พบว่าคุณภาพ ของการสื่อสารที่ต้องผ่านตัวแปรคั่นกลางคือ QOIP

#### **3.1 Moderated mediation model**

ตวัแบบน้ีคือตัวแบบที่เดิมเป็นตัวแบบที่มีตัวแปร คั่นกลาง (mediation model) เช่นในรูปที่ 22 ซึ่งใช้เป็น ภาพเริ่มตน้ แต่มีตวัแปรตัวที่ 4เพิ่มเขา้มาคือ Mo เพื่อช่วย

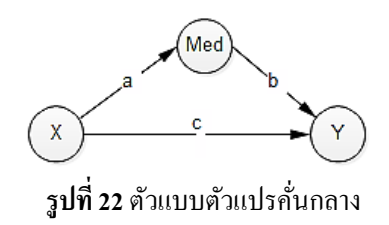

อธิบาย เป็ นการขยายความวา่ Med ที่เชื่อมโยงระหวา่ งตัว แปร X กับตัวแปร Y นั้นทำหน้าที่การถ่ายทอดอิทธิพล จาก X สู่ Y ไปตามระดับของ Moได้ดีเพียงใด โดย Mo อาจเข้ามาช่วยให้อิทธิพลตามเส้นทาง X  $\rightarrow$  Med หรือ  $X \rightarrow Y$  หรือ Med  $\rightarrow Y$ เปลี่ยนแปลงไป หรือกลับ เครื่องหมาย เป็ นการเสริมค าอธิบาย mediation effect ให้ เชื่อมั่นได้มากข้ึนว่ามีMed อยู่จริง ตัวอย่างเช่นใน การศึกษาปัจจยัที่มีอิทธิพลต่อการเลิกเสพยาเสพติด เช่น การกวาดล้างขบวนการค้ายาเสพติด การประชาสัมพันธ์ ถึงโทษท้งัทางร่างกายจิตใจและสังคมหากเสพยาเสพติด ในรปที่ 23

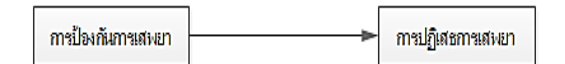

**รูปที่ 23** ตวัแบบเส้นทางแสดงอิทธิพลของการป้องกนั การเสพยาที่มีต่อการปฏิเสธยา

ซ่ึงพบวา่ ปัจจยัเชื่อมโยงที่เหมาะสมคือการต่อตา้นยาเสพ ติด ตัวแบบที่มีตัวแปรคั่นกลาง (mediation effect model) จึงขยายเป็นรูปที่ 24 ดังต่อไปนี้

และ flow นั้นจะดีมากน้อยเพียง ใดขึ้นอยู่กับระดับของ ความใฝ่ รู้ (need for cognition; NFC)และความสามารถ ใช้งานระบบออนไลน์ (online skill) เป็นต้น

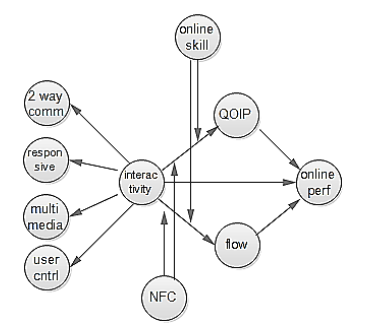

**รูปที่ 26** กรอบแนวความคิดผลด าเนินงานธุรกิจ ออนไลน์ มีความสามารถใช้งานระบบออนไลน์และ ระดับของความใฝ่รู้เป็นตัวแปรกำกับ

ขอ้แนะนา ก็คือนกัวิจยัตอ้งมีทฤษฎีที่แข็งแรงถา้ไม่ มีทฤษฎีก็ตอ้งมีหลกัฐานเชิงประจกั ษ์ว่าตวัแปรใดเป็น ตัวแปรกำกับและตัวแปรกำกับควรชื้ไปที่เส้นทางใด การวิเคราะห์ข้อมูลยังคงใช้หลักเกณฑ์ 2 ข้นั ตอนเดิม ซอฟท์แวร์ทางเลือกคือ MODMED ของ Andrew , F. Hayes ซึ่งเป็นมาโครที่ใช้รันใน SPSS [9]

#### **3.2 Mediated moderation model**

ตวัแบบน้ีคือตัวแบบที่เดิมเป็นตัวแบบที่มีตัวแปร กำกับ (moderation model) แต่มีตัวแปรตัวที่ 4 เข้าแทรก กลางระหว่างอิทธิพลกำกับ (moderation effect) กับตัว แปรผลลัพธ์(outcome variable)กล่าวคือจากรูปที่27

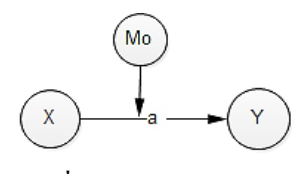

**รูปที่27** ตวัแบบการกา กบัของ Mo

# จัดรูปได้เป็นรูปที่ 28 รูปที่ 29 และรูปที่ 30 ดังนี้

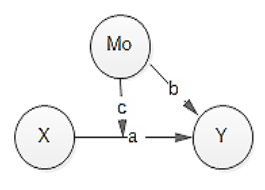

## **รูปที่28**ตวัแบบการกา กบัก่อนวเิคราะห์

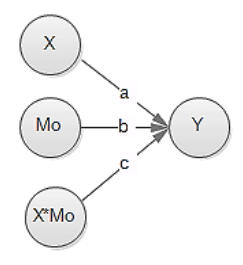

## **รูปที่29** ตวัแบบการกา กบั เพื่อวเิคราะห์ดว้ย SEM/MRA

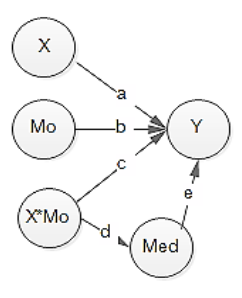

**รูปที่30** ตัวแบบ mediated moderation model

ตัวแบบในรูปที่ 30คือ mediated moderation model มีวัตถุประสงค์เพื่อต้องการทราบว่ามีปัจจัยใดคั่นกลาง ระหว่างอิทธิกำกับกับตัวแปรผลลัพธ์หรือไม่ เช่น ใน ดา้นการศึกษาเราอยากทราบวา่คุณภาพของวิธีสอนแบบ ใหม่ (X) จะมีผลต่อคุณภาพการเรียนรู้ของนกัเรียน (Y) มากน้อยเพียงใด และพบว่าถ้าผู้ปกครองให้ความร่วมมือ ช่วยสนับสนุนการศึกษาที่บ้านด้วย (Mo) และถ้ามีความ

บทความวิชาการ วารสารวิชาการเทคโนโลยีอุตสาหกรรม ปี ที่ 12 ฉบับที่ 1 มกราคม – เมษายน 2559

The Journal of Industrial Technology, Vol. 12, No. 1 January – April 2016

ร่วมมือระหวา่ งครูกบัผู้ปกครอง (Med) ก็จะยิ่งส่งผลดี ต่อผลการเรียนของนักเรียนมากข้ึน จากรูปที่30 ค่า c คืออิทธิพลของการกำกับและผลคูณของ d\*e คืออิทธิพล ของ Med ซ่ึงเป็นตัวแปรคั่นกลางเรียกว่า mediated moderation effectผู้สนใจติดตามศึกษาได้จาก Wu and Zumbo [10]

การรันโปรแกรมเพื่อวิเคราะห์ mediated moderation modelและ moderated mediation model ยังคงใช้ SEM ตามปกติโดยต้องวิเคราะห์เป็น 2 ขั้นตอนเหมือนที่ อธิบาย ผ่านมา กรณีmediated moderation เฉพาะในรูปที่ 30 นักวิจัยสามารถทดสอบ mediation effect ได้ด้วยซอฟท์- แวร์ชื่อ Indirect หรือ Process ซึ่งเป็นมาโครที่พัฒนาโดย Andrew, F. Hayes ที่เพิ่มลงใน SPSS[9]คือให้วิเคราะห์ ตัวแบบในรปที่ 28 เพื่อวิเคราะห์ main effect ของ X และ Mo รวมทั้ง $\mathrm{\,R}^2$  จากนั้นให้วิเคราะห์ตัวแบบที่มีตัวแปร  $X^*$ Mo ในรูปที่ 30 เพื่อทดสอบอิทธิพลกำกับโดยวิเคราะห์ ระดับอิทธิพล  $_{\rm c}$  และ  $_{\rm R}^2$  ที่เพิ่มขึ้น ( $_{\rm R}^2$  changed) ส่วนการ วิเคราะห์ mediated moderation ให้พิจารณาจากนัยสำคัญ ของอิทธิพลทางอ้อมจากผลการทดสอบสมมุติฐานดัง ต่อไปน้ีคือ

 $H_0: d * e = 0$  vs  $H_1$ :

ถ้าสมมุติฐานการวิจัย (คือ H1) มีนัยสำคัญทางสถิติ แสดงว่าMed เป็นตวัแปรคั่นกลางจริง การทดสอบ สมมติฐานให้ใช้ซอฟท์แวร์ Indirect หรือ Process ส าหรับกระบวนการวิเคราะห์ Mediated moderation model ที่ซับซ้อนข้ึนผูเ้ขียนจะแสดงเป็นภาพตัวแบบ SEM ให้พิจารณา 2 ตวัอยา่ งดงัน้ี

ตัวอย่างที่ 1 ให้ Z เป็น mediator ของ moderation model วิเคราะห์ดังนี้

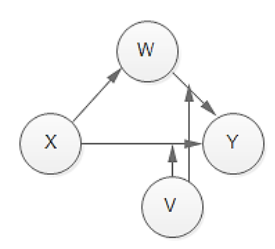

## **รูปที่31** ตวัแบบการกา กบัของ V ใน 2 เส้นทาง

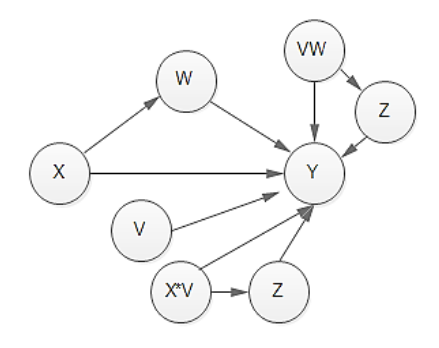

**รูปที่ 32** ตัวแบบการกา กบั ของ V ใน 2 เส้นทาง มี Z เป็นตัวแปรคั่นกลาง

ตัวอย่างที่ 2 ให้ K และ L เป็น mediator ของ moderation model โดย K คั่บกลางที่ Zและ L คั่บกลางที่ M วิเคราะห์ ได้จากภาพที่ 33ไปภาพที่ 34 การวิเคราะห์ข้อมูลยังคง ด าเนินการเป็ น 2 ข้ันตอนตามที่กล่าวผ่านมา กรณี ตรวจสอบอิทธิพลทางอ้อมต้องใช้วิธี bootstrapping ใบซอฟท์แวร์ Indirect

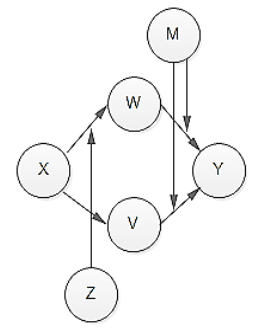

**รูปที่33** ตวัแบบการกา กบัของ Z และ M ใน 3 เส้นทาง

บทความวิชาการ วารสารวิชาการเทคโนโลยีอุตสาหกรรม ปี ที่ 12 ฉบับที่ 1 มกราคม – เมษายน 2559 The Journal of Industrial Technology, Vol. 12, No. 1 January – April 2016

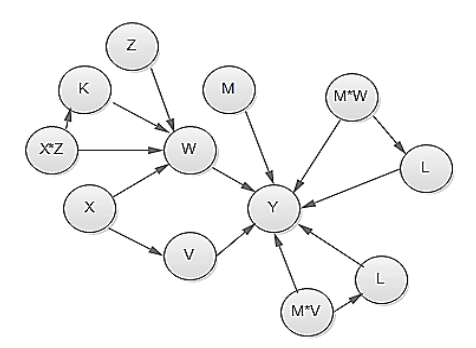

**รูปที่ 34** ตัวแบบการกา กบัของ Z และ M ใน 2 เส้นทาง มี K และ L เป็นตัวแปรคั่นกลาง

## **4. สรุปผล**

อิทธิพลกา กับคืออิทธิพลของตัวแปรที่ 3 ที่เข้ามา เปลี่ยนแปลงเครื่องหมายซึ่งใช้อธิบายทิศทางของความ สัมพนัธ์ระหว่างตวัแปรตามเส้นทาง (sign) หรือเปลี่ยน ้ แปลงขนาดของค่าสัมประสิทธิ์เส้นทางซึ่งใช้อธิบายความ เขม้ หรือพลงัที่ตวัแปรสาเหตุมีต่อตวัแปรผล (size) หรือ เปลี่ยนแปลงนยัส าคญั ทางสถิติของสัมประสิทธ์ิเส้นทาง ซ่ึงใชอ้ธิบายวา่ ตวัแปรสาเหตุมีอิทธิพลต่อตวัแปรผลลัพธ์ จริงหรือไม่ในบริบทของการศึกษา(significant)

โดยมากมักจะพบตัวจริ งของตัวแปรก ากับได้ยาก เพราะปัจจัยที่เห็นอาจเป็นเพียงปัจจัยที่สัมพันธ์กับปัจจัย ตัวจริงที่เรายังไม่รู้จักและอาจแฝงตัวอยู่ที่ใดที่หนึ่ง และ ้ตัวแบบที่มีตัวแปรกำกับ (moderation effect model) มัก ให้ค่า effect size ต่ำ ดังนั้นการวิจัยที่ตัวแปรกำกับเป็น ตัวแปรกลุ่มจึงต้องคำนวณหา effect size เพื่อใช้เป็น เกณฑ์กา หนดขนาดตวัอย่างย่อยที่มีผลให้มี power of test สูงพอตรวจจับ moderation effect ซึ่งกระทำได้โดย กา หนดให้มีขนาดตัวอย่างย่อยเท่า ๆ กันและมีขนาด ใหญ่ เรื่องขนาดตัวอย่างสำหรับวิเคราะห์ SEM นี้ผู้เขียน จะได้นา มาเผยแพร่ในโอกาสต่อไป

ตวัแปรกา กบัอาจเป็นตวัแปรกลุ่มหรือตวัแปรต่อเนื่อง ก็ได้ หากเป็นตัวแปรกล่มอาจวิเคราะห์โดยกำหนดให้ ตัวแปรกำกับเป็นตัวแปรหุ่น (dummy variable) แล้วหา อิทธิพลกำกับ หรืออาจวิเคราะห์ด้วยวิธีพหกล่ม (multigroup analysis) แต่ถา้เป็ นตัวแปรต่อเนื่องให้วิเคราะห์ เป็น 2 ขั้นตอน ขั้นที่ 1 ให้ตัวแบบ SEM มีตัวแปรทกตัว ยกเว้บอิทธิพลกำกับ ขั้นที่ 2 ให้เพิ่บอิทธิพลกำกับลงใบ ตัวแบบของขั้นที่ 1

ซอฟท์แวร์ที่ใช้ควรเป็น PLS เพราะง่ายและบักจะหา ค าตอบได้(convergent) เสมอ ผลลพัธ์ตรงกนักบั LISREL หรือ AMOS หรือ CB-SEM อื่นส่วนรายละเอียดที่เพิ่ม เข้ามา เช่น การเป็นตัวแบบ second order model การเป็น ตัวแบบชนิด reflective การเป็นตัวแบบ ชนิด formative การเป็ นตัวแบบชนิด moderated mediation หรือการเป็ น ตัวแบบ mediate moderation ยังคงวิเคราะห์ 2 ขั้นตอน เช่นเดิมแต่อาจใช้วิธีจัดการกับตัวชี้วัดที่มีให้เลือกหลาย วิธี

การวิจัยด้วย SEM กับตัวแบบชนิด mediation model หรือ moderation model เป็นการวิจัยที่มีความเด่น (saliency) ทา ใหง้านวจิยัน่าสนใจและแสดงถึงความเป็น นกัวิจยัที่ช่างสังเกตและช่างเฉลียวใจกล่าวคือไม่ปล่อย ให้ค่าสัมประสิทธ์ิเส้นทางที่สูงมากหรือต่า มากจนผิด สังเกต หรือไม่มีนัยสำคัญผ่านตาไปเฉย ๆ หากแต่สงสัย ว่าน่าจะมีปัจจัยบางอย่างแฝงตัวชักใยอยู่เบื้องหลัง แล้ว ตามเข้าไปศึกษาหรือสังเกตจนได้ตัวแปรกำกับหรือตัว แปรคั่นกลางมาเพิ่มในตัวแบบ ทำให้ตัวแบบถูกต้องขึ้น

## **5. เอกสารอ้างอิง**

- [1] A.D. Wu and B.D. Zumbo, "Understanding and using Mediators and Moderators", Social Indicator Research,87,2008, pp. 367-392.
- [2] D.A. Kenny, "Mediation", Available: http:// davidakenny.net/cm/mediate. htm, 13 December 2014.
- [3] D.A. Kenny and C.M. Judd, "Estimating the linear and interactive effects of latent variables", Psychological Bulletin 105, 1984, pp. 361–373.
- [4] J. Cohen and P. Cohen, Applied multiple regression/correlation analysis for the behavioral sciences (2nd Ed.). Hillsdale, NJ: Erlbaum,1983.
- [5] J.A. Manzano, "Introduction to Structural Equation Modelling Advances in PLSPM", Available http:// www.uv.es/aldas/resources/Docencia/PLSPM\_ UOG/5E.PLSPM\_ADVANCES.pdf, 10 December 2014.
- [6] K. Preacher and A. Hayes, "SPSS and SAS procedures for estimating indirect effects in simple mediation models", Behavior Research Methods, Instruments, and Computers 36, 2004, pp. 717– 731.
- [7] L.S. Aiken and S.G. West, "Multiple Regression: Testing and Interpreting Interactions", Newbury Park, CA: Sage.1991.
- [8] P.A. Frazier, A.P. Tix and K.A. Barron, "Testing Moderator and Mediator Effects in Counseling Psychology Research"*,* Journal of Counseling Psychology 51(1), 2014, pp. 115-134
- [9] T. Braekhuizen and A. Hoffmann, "Interactivity Perceptions and Online Newspaper Preference", Journal of Interactive Advertising 12(2) (Spring), 2012, pp. 29-43.
- [10] W.W. Chin, B. Marcolin and P. Newsted, "A Partial Least Squares Latent Variable Modeling Approach for Measuring Interaction Effects: Results from a Monte Carlo Simulation Study and an Electronic-Mail Emotion/Adoption Study", Information Systems Research 14, 2003, pp.189- 217.